[Computer](http://newfile.ozracingcorp.com/get.php?q=Computer Graphics Tutorial For Beginners) Graphics Tutorial For Beginners [>>>CLICK](http://newfile.ozracingcorp.com/get.php?q=Computer Graphics Tutorial For Beginners) HERE<<<

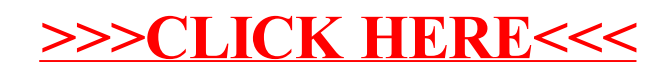